#### **Criptografia e Segurança de Sistemas Informáticos**

Gestão da Segurança da Informação Aplicações Correntes da Criptografia

> M. B. Barbosa mbb@di.uminho.pt

Departamento de Informática Universidade do Minho

2008/2009

**KORKARYKERKE PORCH** 

[Secure Sockets Layer \(SSL\) – Transport Layer](#page-1-0) [Security \(TLS\)](#page-1-0)

[Secure Sockets Layer \(SSL\) – Transport Layer Security \(TLS\)](#page-2-0)

**KOD KARD KED KED BE YOUR** 

<span id="page-1-0"></span>[Introdução](#page-2-0) [Estrutura do SSL](#page-3-0) [Sessões SSL](#page-4-0) [Camadas SSL](#page-7-0) [Segurança do SSL](#page-13-0)

# Introdução

- A Secure Sockets Layer está para o TCP como o IPsec está para o IP. É um *upgrade* da camada de transporte para incluir segurança nas comunicações.
- O SSL foi desenvolvido pela Netscape, e a sua versão 3 foi adoptada pela IETF sob a designação **Transport Layer Security** (TLS). O TLS está definido no RFC2246.
- <span id="page-2-0"></span>Os serviços fornecidos pelo SSL incluem:
	- Confidencialidade baseada em cifras simétricas.
	- Autenticação baseada em criptografia de chave pública.
	- Integridade baseada em Message Authentication Codes.

**KORK ERKEY EL POLO** 

# Estrutura do SSL

O SSL está estruturado em duas sub-camadas:

**SSL Handshake Layer SSL Record Layer** TCP/IP

- A **Handshake Layer** permite a autenticação mutua entre clientes e servidores, e a negociação de algoritmos e chaves criptográficos antes de se iniciar a troca de dados através da Record Layer.
- <span id="page-3-0"></span>A **Record Layer** encapsula a informação correspondente às camadas superiores.

**KOD KARD KED KED BE YOUR** 

## Sessões SSL

- O funcionamento do SLL baseia-se em **sessões** estabelecidas entre um **cliente** e um **servidor**.
- Cada sessão SSL pode incluir várias ligações seguras, e cada nó pode manter diversas sessões SSL. Durante o seu estabelecimento e operação, as sessões e ligações SSL atravessam uma sequência de estados.
- Cliente e Servidor mantêm uma máquina de estados para cada sessão e ligação. A camada de Hanshake sincroniza os estados no cliente e no servidor.
- <span id="page-4-0"></span>As transições entre estados efectuam-se em duas fases:
	- Primeiro constrói-se/negoceia-se um **pending state**.
	- Depois substitui-se o **operating state** pelo pending state.

### Estado de uma Sessão SSL

- **Session identifier** Uma sequência arbitrária de bytes escolhida pelo servidor para identificar a sessão.
- **X509 certificate of the peer** Certificado do interlocutor.
- **Compression method** Algoritmo de compressão da informação antes de ser cifrada.
- **Cipher spec** Algoritmo de cifra simétrica (e algoritmo de hash criptográfico para utilização em MACs).
- **Master secret** Chave secreta partilhada por Cliente e Servidor e da qual são derivados todos os segredos utilizados na sessão (chaves e IVs).
- **Is resumable** Indica se a sessão pode ser utilizada para novas ligações.

## Estado de uma Ligação SSL

- **Server/Client random** Números aleatórios escolhidos por Cliente e Servidor para estabelecimento da ligação.
- **Server/Client write MAC secret** Chaves utilizadas por Cliente e Servidor para efectuar MACs sobre dados transmitidos.
- **Server/Client write key** Chaves utilizadas por Cliente e Servidor para cifrar dados transmitidos.
- **Initialization vectors** Vectores de inicialização (IV) para os modos de cifra simétrica que os utilizam.

**KORK ERKER ADAM ADA** 

**Sequence numbers** Contadores sequenciais das mensagens enviadas e recebidas.

### Record Layer

- Recebe informação arbitrária das camadas superiores, em blocos de dados de tamanho variável.
- Os dados são **fragmentados** em blocos com um máximo de 2<sup>14</sup> bytes denominados **SSL Plaintext**.
- Os blocos SSL Plaintext são comprimidos com o algoritmo da sessão, originando blocos **SSL Compressed**.
- Os dados SSL Compressed são protegidos com a cifra e algoritmo de MAC definidos na CipherSpec da sessão (o MAC é calculado antes da cifragem). O resultado é um bloco do tipo **SSL Ciphertext**.
- <span id="page-7-0"></span>Estes blocos são trocados entre Cliente e Servidor que têm de reverter estas transformações para obter o texto limpo.

## Handshake Layer

- Os parâmetros de sessão e ligação utilizados pela Record Layer são estabelecidos pela Hanshake Layer.
- As mensagens da Handshake Layer viajam elas próprias sob o controlo da Record Layer. Inicialmente não há qualquer protecção: é utilizada uma *cipher spec* nula até que a primeira negociação seja concluida.
- Uma negociação é iniciada pelo Cliente com uma mensagem **Client Hello**. O Servidor deve responder com uma mensagem equivalente. Ficam acordados:
	- A versão do protocolo SSL a utilizar
	- O identificador da sessão e os números aleatórios.
	- Os algoritmos criptográficos a utilizar (os mais fortes dos suportados).
	- O algoritmo de compressão a utilizar

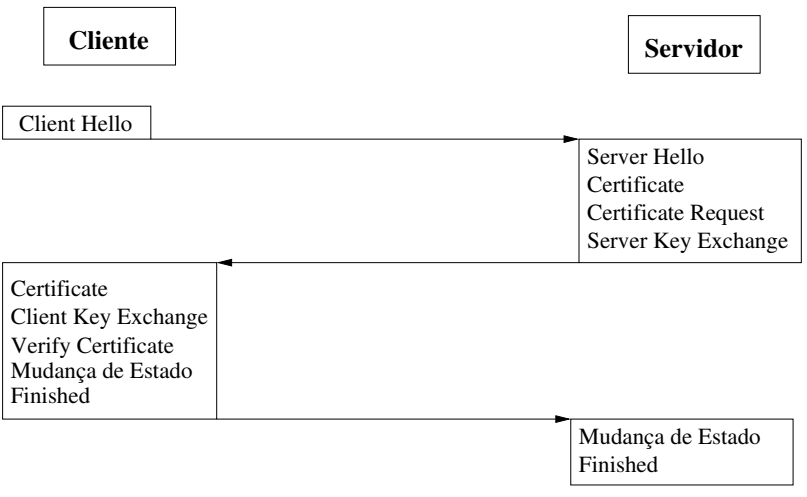

KOKK@KKEKKEK E 1990

- Caso seja utilizada autenticação do Servidor, este envia o seu certificado X.509 ao Cliente, que o valida. Além da validação habitual, o Cliente assegura-se de que o nome de domínio do Servidor, indicado no certificado, está correcto.
- Parâmetros do Servidor específicos para acordo de chaves podem também ser enviados nesta fase (**Server Key Exchange**), se o seu certificado não incluir informação suficiente para esta funcionalidade.
- Caso o Servidor autentique o Cliente, solicita o certificado correspondente (**Certificate Request**). Este pedido inclui um desafio para ser utilizado na autenticação do cliente.
- O Servidor termina esta fase da negociação enviando uma mensagem **Server Hello Done**.
- Caso tenha recebido um pedido de certificado, o Cliente tem de envia-lo ou a negociação falha.
- Conjuntamente com o certificado o Cliente tem de enviar uma assinatura digital do desafio que recebeu, comprovando assim a posse da chave privada associada ao certificado.
- Finalmente, o Cliente envia os seus parâmetros para acordo de chaves (**Client Key Exchange**), altera o seu estado de sessão, e envia uma primeira mensagem cifrada que indica o seu estado de prontidão (**finished**).
- O Servidor efectua o mesmo procedimento e a negociação termina tendo sido acordado o Master Secret da sessão.

- A autenticação do servidor fica implicita pelo sucesso da comunicação cifrada nas mensagens **finished**, ou não?
- De facto, o servidor só fica autenticado se o protocolo de acordo de chaves implicar a utilização da sua chave privada.
- Isto acontece sempre:
	- No protocolo **RSAKeyExchange** o cliente gera um segredo e cifra-o com a chave pública do servidor. Para gerar o Master Secret, o servidor tem de decifrar este segredo com a sua chave privada.
	- Nos outros protocolos, os parâmetros públicos do servidor utilizados no protocolo de acordo de chave são assinados com a sua chave privada.

## Segurança

- A versão 3 do SSL é considerada um sistema seguro. É uma evolução em relação às versões anteriores, colmatando falhas de segurança importantes.
- Um dos problemas mais conhecidos na versão 2 do SSL era a vulnerabilidade ao ataque "ciphersuit rollback":
	- Um intruso podia editar as mensagens de **hello** trocadas entre Cliente e Servidor de forma a que ambos pensassem que o outro apenas conseguia funcionar com um nível de segurança reduzido.
	- O resto da negociação decorria sem alterações e estabelecia-se uma ligação com um nível de segurança reduzido, mais vulnerável a ataques por parte do intruso.
- <span id="page-13-0"></span>Este ataque era possível porque as mensagens de handshake não eram autenticadas!
- A versão 3 do SSL resolveu este problema obrigando a que todas as mensagens de handshake fossem utilizadas para gerar o valor cifrado nas mensagens **finished**.
- "Change cipher spec dropping" é outro ataque possível sobre uma implementação pouco cuidada:
	- Quando a sessão a ser negociada inclui apenas autenticação, i.e. não inclui cifragem, é possivel eliminar das mensagens **finished** a informação de autenticação.
	- Interceptando as mensagens **change cipher spec**, impede-se a activação da autenticação. Fornecendo a Cliente e Servidor mensagens **finished** alteradas, estabelece-se uma sessão sem protecção.

**KORK ERKEY EL POLO** 

A solução para este ataque consiste em exigir uma mensagem de **change cipher spec** antes de uma mensagem **finished** nestas situações.

#### Ficha Técnica

- **Cifras Simétricas**: DES, 3-DES, RC4
- **Algoritmos de Compressão**: ZLIB
- **Funções de Hash Criptográficas**: SHA-1, MD5
- **Cifras Assimétricas**: RSA
- **Assinaturas Digitais**: RSA, DSA
- **Acordo de Chaves**: Fortezza, Diffie-Hellmann, distribuição RSA.

## [Secure Shell \(SSH\)](#page-16-0)

#### [Secure Shell \(SSH\)](#page-17-0)

<span id="page-16-0"></span>[Introdução](#page-17-0) [Estrutura do SSH](#page-18-0) [Políticas de segurança](#page-19-0) [Camadas do SSH](#page-20-0)

K ロ ▶ K @ ▶ K 할 ▶ K 할 ▶ 이 할 → 9 Q Q\*

# Introdução

- O SSH é um protocolo para o estabelecimento de serviços de *shell* seguros, nomeadamente de login remoto, sobre uma rede não segura.
- Foi desenvolvido para substituir os serviços **rlogin**, **rsh**, etc, incluídos nas *shell* Unix/Linux, e que não são satisfatórios ao nível da segurança.
- O SSH funciona numa filosofia Cliente/Servidor:
	- o Servidor é típicamente uma máquina Unix/Linux que aceita o estabelecimento de sessões de *shell* seguras através da porta 22.
	- o Cliente pode ser qualquer tipo de máquina que corra software Cliente compatível com o SSH.
- <span id="page-17-0"></span>O SSH foi normalizado pela IETF para utilização na Internet (Internet Drafts) e o seu uso é generalizado.

## Estrutura do SSH

A **Transport Layer** oferece autenticação do servidor, confidencialidade e integridade sobre uma rede insegura.

A **User Authentication Layer** oferece serviços de validação de utilizadores perante um servidor.

<span id="page-18-0"></span>A **Connection Layer** oferece a multiplexagem de um canal seguro a por vários canais lógicos.

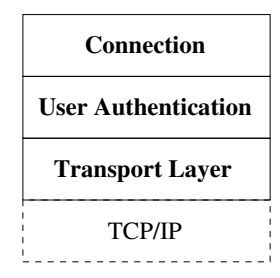

### Políticas de Segurança

- Num servidor que utilize o SSH têm de ser definidas as sequintes políticas de segurança:
	- Quais os algoritmos de cifragem, compressão e autenticação utilizáveis para envio e recepção de dados; e, desses algoritmos, quais são as soluções preferenciais.
	- Quais os algoritmos de Chave Pública utilizados para acordo de chaves e autenticação do Servidor.
	- Que tipo de autenticação é requerida aos utilizadores que acedem a partir de um determinado Cliente.
	- Quais as operações que um utilizador pode efectuar, dependendo da sessão que estabeleceu.
- <span id="page-19-0"></span>As implementações SSH permitem geralmente definir estas políticas, através da manipulação de parâmetros de configuração mais ou menos uniformes.

# Transport Layer

- A camada de transporte do SSH utiliza a infraestrutura de rede subjacente para transferir *streams* de bytes, geralmente com informação puramente binária.
- Excepções são as mensagens de gestão da própria camada de transporte, que são simplesmente *strings* de caracteres ASCII.
- Os pacotes trocados ao nível desta camada têm a seguinte estrutura:

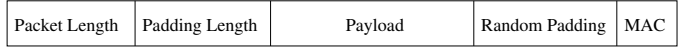

**KORK ERKEY EL POLO** 

<span id="page-20-0"></span>O processamento aplicado ao pacote segue a sequência habitual: compressão (**payload**), autenticação (MAC), **padding** e cifragem.

- O padding serve, não só para dar ao pacote um tamanho adequado para a cifragem por blocos, mas também para esconder o verdadeiro tamanho dos dados.
- O MAC é calculado sobre todos os bytes do pacote (antes da cifragem) e um número de sequência de pacote, utilizando um segredo pré-negociado. O número do pacote não é incluido no próprio pacote.
- O estabelecimento de um canal seguro começa pela negociação dos parâmetros do protocolo.
- As primeiras mensagens trocadas por Cliente e Servidor permitem escolher a versão do SSH utilizada: a versão mais recente suportada pelas duas máquinas (de preferência a última – actualmente a V2).

- Estabelecida a versão, Cliente e Servidor trocam mensagens em que indicam os algoritmos que implementam, e aqueles que são de utilização preferencial.
- É escolhido um algoritmo para cada funcionalidade, procurando na lista de algoritmos implementados pelo Cliente o primeiro que também é suportado pelo Servidor.
- Antes de se iniciar a comunicação segura Cliente e Servidor executam o protocolo de acordo de chaves negociado, protocolo esse que inclui uma componente de autenticação do servidor.
- Este processo termina com o estabelecimento de uma chave secreta partilhada e de um identificador de sessão (gerado a partir de um valor de hash).

**KORK ERKEY EL POLO** 

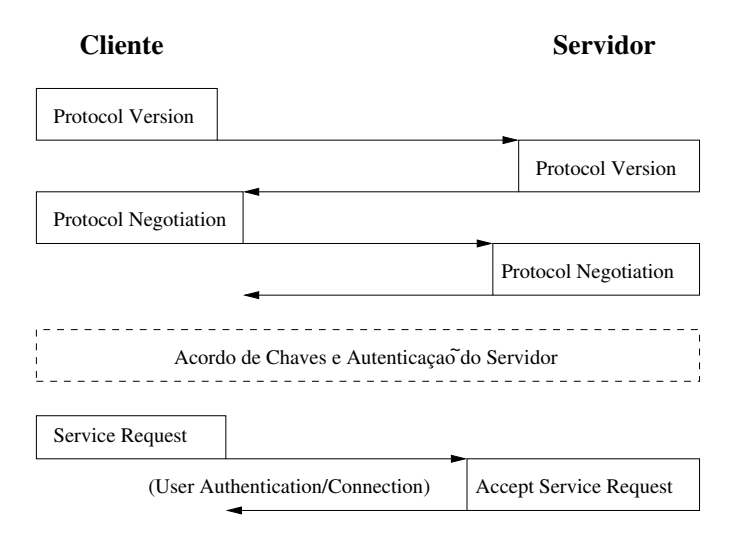

K ロ > K @ > K 할 > K 할 > (할 > O Q O )

- Os protocolos de acordo de chaves utilizados pela camada de transporte do SSH incluem uma componente de identificação do Servidor.
- Cada Servidor tem uma **Host Key**: um par de chaves que é utilizado na fase de acordo de chaves para autenticação do Servidor.
- Daí que, para haver segurança no estabelecimento de uma sessão:
	- ou o Cliente tem conhecimento prévio da chave pública do Servidor (distribuição manual da chave pública),
	- ou recorre-se a um esquema de certificação X.509, no qual o Cliente apenas tem de conhecer e confiar numa CA que permita validar os certificados dos Servidores.

**KORK ERKEY EL POLO** 

Ambos os modos de funcionamento são permitidos no SSH.

- Cada algoritmo de acordo de chaves especifica uma função de hash criptográfica que é utilizada, entre outras coisas, na geração de mensagens de autenticação.
- Como passo intermédio do protocolo de acordo de chaves temos:

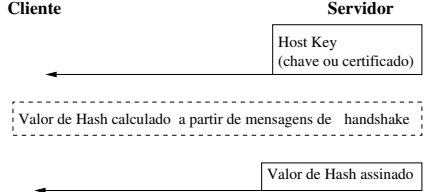

A autenticação do Servidor assegura também o Cliente de que as mensagens de handshake que recebeu provieram do Servidor.

- O funcionamento da camada de transporte baseia-se em seis segredos derivados da chave secreta acordada por Cliente e Servidor:
	- IV Cliente-Servidor = *HASH*(*K*|*H*| 0*A* 0 |*sessionid*)
	- IV Servidor-Cliente = *HASH*(*K*|*H*| 0*B* 0 |*sessionid*)
	- Cifragem Cliente-Servidor = *HASH*(*K*|*H*| 0*C* 0 |*sessionid*)
	- Cifragem Servidor-Cliente = *HASH*(*K*|*H*| 0*D* 0 |*sessionid*)
	- MAC Cliente-Servidor = *HASH*(*K*|*H*| 0*E* 0 |*sessionid*)
	- MAC Servidor-Client = *HASH*(*K*|*H*| 0*F* 0 |*sessionid*)
- Em que *HASH* representa a função de hash associada ao protocolo de acordo de chaves, *H* é o valor de hash acordado nesse protocolo e *sessionid* é o valor de hash acordado no primeiro acordo de chaves.

**KORK ERKEY EL POLO** 

#### User Authentication Layer

- Quando o Cliente invoca com sucesso os serviços desta camada, ao nível da camada de transporte, pode proceder a um pedido de autenticação de um utilizador.
- Um pedido de autenticação enviado pelo Cliente inclui os seguintes parâmetros:
	- **User Name** Identificação do utilizador a autenticar.
	- **Service Name** O serviço a que pretende aceder.
	- **Authentication Method** O método de autenticação a utilizar.
- Caso o Servidor aceite o pedido, o que depende do método de autenticação solicitado (bem como do utilizador e do serviço indicados), seguem-se mensagens específicas do processo de autenticação.
- Métodos de autenticação:
	- **Chave Pública** O Cliente envia a chave pública do utilizador ao Servidor, juntamente com uma assinatura do identificador de sessão da camada de transporte. Também aqui a confiança na chave pública do cliente pode ser estabelecida de forma manual ou através de um esquema de certificação.
	- **Password** O Cliente envia simplesmente uma password que permite validar o utilizador no Servidor.
	- **Host Based** O Servidor não autentica o utilizador, mas sim a máquina Cliente, com base numa chave pública. A validação depende não só do *User Name* do utilizador no Servidor, mas também do seu *User Name* no Cliente. Este método de autenticação, apesar de conveniente, não é recomendado.

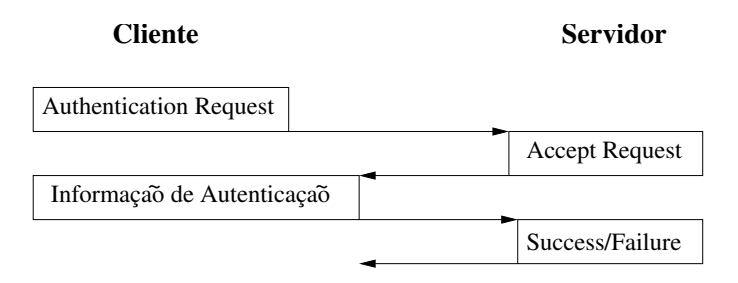

- Caso a autenticação falhe, o Servidor indica ao Cliente se o processo pode continuar, e com que métodos de autenticação.
- Caso a autenticação tenha sucesso, essa informação fica disponível para a camada superior (*Connection*) para que possam ser estabelecidas ligações de *shell*.

#### Connection Layer

- Os serviços desta camada utilizam a confidencialidade e autenticação fornecida pelas camadas inferiores para oferecer os seguintes serviços:
	- login remoto.
	- execução remota de comandos.
	- reencaminhamento de portas TCP/IP
	- reencaminhamento de ligações X11
- Para uma determinada sessão, esta camada permite estabelecer múltiplos canais de comunicação paralelos, através dos quais podem ser invocados serviços independentes.
- Os detalhes do funcionamento desta camada não são relevantes para a segurança do sistema e ficam, portanto, fora do âmbito desta disciplina.

#### Ficha Técnica

**Cifras Simétricas**: 3DES, Blowfish, Twofish, AES, Serpent, IDEA, CAST (as cifras por blocos funcionam em modo CBC).

- **Algoritmos de Compressão**: ZLIB
- **Funções de Hash Criptográficas**: SHA-1, MD5
- **Message Authentication Codes**: HMAC
- **Cifras Assimétricas**: RSA
- **Assinaturas Digitais**: DSA
- **Acordo de Chaves**: Diffie-Hellmann

#### [Kerberos](#page-32-0)

#### **[Kerberos](#page-33-0)**

<span id="page-32-0"></span>[Introdução](#page-33-0) [Funcionamento](#page-35-0) **[Tickets](#page-43-0)** [Criptografia de Chave Pública](#page-45-0) [Segurança](#page-47-0)

K ロ ▶ K @ ▶ K 할 ▶ K 할 ▶ 이 할 → 9 Q Q\*

# Introdução

- O Kerberos é um protocolo para identificação de **principals** (agentes: utilizadores, aplicações, serviços) sobre uma rede insegura, em que os pacotes podem ser lidos, modificados e inseridos por intrusos.
- O sistema não baseia a sua segurança nos endereços de rede das máquinas envolvidos, não exigindo segurança física em todas as máquinas, e não impõe restrições ao sistema operativo.
- Actualmente na versão 5, o Kerberos é utilizado na Internet com base em Internet Standards e RFCs publicados pela IETF.
- <span id="page-33-0"></span>Os serviços Kerberos são oferecidos às aplicações através de uma API definida no RFC1964.

**KORK ERKEY EL POLO** 

- O Kerberos baseia-se em Criptografia Simétrica e num sistema de autenticação por um agente de confiança, com pré-distribuição de chaves.
- É atribuida uma chave secreta a todas os agentes que utilizam o sistema (para os utilizadores as chaves são derivadas de passwords).
- O Kerberos mantém uma base de dados com as identidades e chaves secretas de cada agente.
- O Kerberos permite utilizar estas chaves secretas para estabelecer uma chave de sessão entre um agente Cliente e um agente Servidor.
- A chave de sessão é utilizada para autenticação do Cliente perante o Servidor e, opcionalmente, para autenticação do Servidor e comunicação segura entre os dois.

## Autenticação Básica

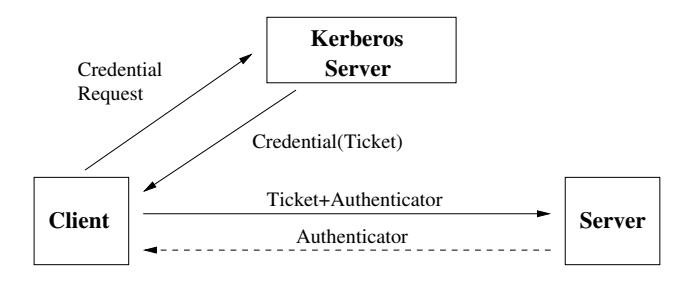

- **Cliente**: utilizador, aplicação.
- **Servidor**: serviço perante o qual se faz a autenticação.
- <span id="page-35-0"></span>Todas as mensagens são definidas/codificadas utilizando ASN.1/DER.
- Em termos genéricos, uma **Credential** contém um **Ticket** e uma **Session Key** cifrados com a chave secreta pertencente ao Cliente.
- Um **Ticket** contém a identificação do Cliente e a mesma **Session Key** cifrados com a chave secreta pertencente ao Servidor.
- A chave de sessão é gerada pelo Kerberos, e é transmitida ao Cliente numa Credential.
- O Servidor obtém a mesma chave de sessão, inserida no Ticket, via Cliente. Para o Cliente, o conteúdo do Ticket é desconhecido.

**KORK ERKER ADAM ADA** 

Conjuntamente com o Ticket, o Cliente envia um **Authenticator**.

- A função do Authenticator é demonstrar o conhecimento da chave de sessão, e assegurar a frescura e integridade do pedido de autenticação.
- Um Authenticator é uma mensagem autenticada por um MAC, gerado com a chave de sessão, e que contém a identidade do Cliente e um timestamp indicando o instante da sua geração.
- Um Ticket pode ser reutilizado. Um Authenticator não pode ser reutilizado.
- O processo de autenticação pode, opcionalmente, incluir a autenticação do Servidor perante o Cliente.

**KORK ERKER ADAM ADA** 

Neste caso, o Servidor gera e envia ao Cliente um Authenticator semelhante ao que recebeu.

#### Servidor Kerberos

- Num servidor Kerberos distinguem-se dois serviços: o **Authentication Server** e o **Ticket Granting Server**.
- A obtenção de uma Credential para aceder a um qualquer Servidor é, geralmente, uma negociação com duas fases:
	- O Cliente solicita primeiro uma Credential contendo um **Ticket Granting Ticket** ao Authentication Server.
	- Um Ticket Granting Ticket é um Ticket especial que permite ao Cliente aceder ao Ticket Granting Server de forma segura.
	- Utilizando o Ticket Granting Ticket, o Cliente pode obter a Credential que pretende junto do Ticket Granting Server.
- Em casos especiais a obtenção do Ticket pode ser feita numa só fase, directamente junto do Authentication Server.

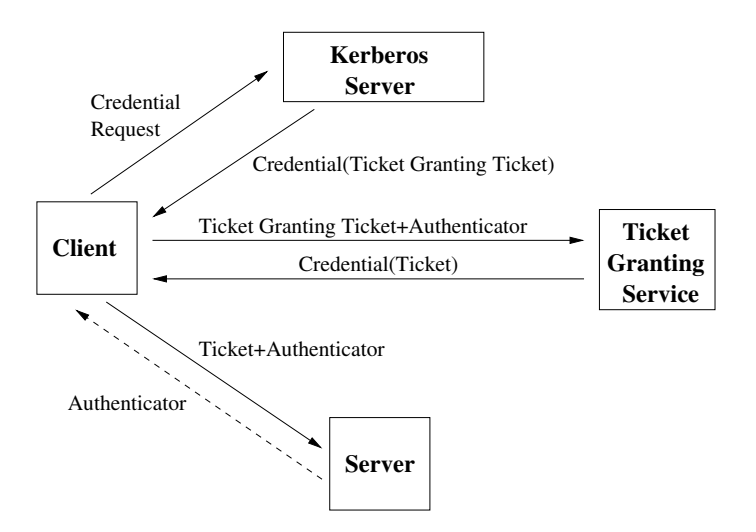

K ロ > K @ > K 할 > K 할 > (할 > O Q O )

#### Chave de Sessão

- A chave de sessão estabelecida entre um Cliente e um Servidor que utilizam Kerberos tem diversas finalidades:
	- Autenticação do Cliente perante o Servidor. O MAC incluido no Authenticator enviado pelo Cliente demonstra ao Servidor que o Cliente conhece a chave de sessão estabelecida.
	- É esta mensagem que implicitamente identifica o Cliente perante o Servidor: a confiança depositada no servidor Kerberos assegura o Servidor que apenas Cliente e Servidor conhecem a chave de sessão.
	- Autenticação do Servidor perante o Cliente (opcional).
	- Autenticação (MAC) de mensagens trocadas subsequentemente entre Cliente e Servidor (opcional).
	- Confidencialidade de mensagens trocadas subsequentemente entre Cliente e Servidor (opcional).

#### Domínios (Realm) Kerberos

- O Kerberos foi desenvolvido para ultrapassar fronteiras organizacionais: um Cliente numa organização pode ser autenticado perante um Servidor noutra organização.
- Cada organização implementa um ou mais Servidores Kerberos que constituem a infraestrutura do seu Domínio Kerberos.
- O nome do Domínio é incluido no nome de todos os utilizadores nele registados, e pode servir para um Servidor Kerberos noutro domínio "localizar" e validar esses utilizadores.
- A ligação entre Domínios consegue-se registando o Ticket Granting Service de uma organização no Domínio da outra organização, e vice-versa.
- Este registo consiste na criação de uma **Inter-Realm Key**: uma chave secreta que o Kerberos Server de um domínio utiliza para autenticar um Cliente local perante um Kerberos Server remoto.
- Um Cliente pode obter no seu Domínio um Ticket Granting Ticket para o Ticket Granting Server noutro Domínio.
- Estas relações são transitivas, i.e. se o Domínio A está ligado ao B, e o B ao C, então é possível autenticar utilizadores de A em C.
- Para evitar o estabelecimento de redes de Domínios, o que dificulta a identificação de um caminho de autenticação, em geral as ligações de Domínios estabelecem-se de forma hierárquica.

**KORK ERKEY EL POLO** 

O caminho de autenticação é também incluido na mensagem Ticket.

### Alguns Atributos/Flags

- **Initial** Indica a fase do processo de autenticação a que o Ticket pertence i.e. se foi obtido com base num Ticket Granting Ticket. Indica se o Cliente teve de apresentar recentemente a sua chave secreta para o conseguir.
- **Renewable** Indica um Ticket que é válido por um determinado período de tempo e renovável durante um período mais alargado. Evita a utilização frequente da chave secreta e mantém a frescura do ticket.
- **Post Dated** Permite a emissão de Tickets suspensos, para activação na altura da utilização.
- <span id="page-43-0"></span>**Proxiable** Indica que um Servidor pode servir-se de um Ticket fornecido por um utilizador para adoptar a sua identidade perante outro Servidor.
- **Pre-authenticated** Indica que o Authentication Server autenticou o utilizador que pediu o Ticket de alguma forma e.g. login/password.
- **Hardware Authenticated** Indica que o Authentication Server autenticou o utilizador que pediu o Ticket utilizando um token de hardware e.g. um smartcard.
- **Anonymous** Permite a emissão de Tickets para uma entidade genérica dentro do Domínio.
- **Transited Policy Checked** Indica que o Servidor Kerberos do Domínio verificou a validade do caminho de autenticação indicado no Ticket (válido apenas para autenticações inter-domínio).

### Extensões de Criptografia Chave Pública

- O IETF define dois Draft Standards com extensões ao Kerberos que utilizam técnicas de Criptografia de Chave Pública e Certificação a dois níveis:
	- **Autenticação Inter-Domínio** A Inter-Realm Key é substituida por dois pares de chaves que passam a suportar a comunicação entre Servidores Kerberos em Domínios diferentes.
	- **Pedido de Ticket básico** A chave secreta que um Cliente utiliza para solicitar um Ticket (Granting Ticket) perante um Authentication Server é substituida por um par de chaves.
- <span id="page-45-0"></span>Estas extensões básicamente definem procedimentos de geração e formatos de transferencia alternativos para as mensagens Kerberos correspondentes a estes pontos de operação.
- Por exemplo, as alterações a um Pedido de Ticket básico são as seguintes:
	- O Cliente junta ao seu pedido de Ticket o seu Certificado e uma assinatura digital do próprio pedido.
	- A Credential devolvida pelo Authentication Server passa a vir cifrada:
		- usando o RSA, caso a Chave Pública do Cliente o permita,
		- o ou uma cifra simétrica e uma chave secreta negociada utilizando o protocolo Diffie-Hellman.
- A utilização de certificados não é obrigatória: é possível adicionar manualmente as chaves públicas dos agentes à base de dados do Kerberos Server, conferindo-lhes desta forma o nível de confiança necessário.
- As extensões definem também restrições aos Distinguished Names dos certificados que permitem utiliza-los como identificadores Kerberos.

## **Segurança**

- A utilização de *timestamps* como indicadores da frescura dos Authenticators pode trazer problemas:
	- obriga a uma sincronização próxima dos relógios das máquinas envolvidas – isto é uma brecha na segurança porque os protocolos de sincronização temporal são, geralmente, inseguros.
	- torna possível os ataques por repetição de pedidos o standard obriga a armazenar todos os pedidos para impedir este tipo de ataque, mas isto nem sempre é implementado.
- A utilização de PBE para gerar as chaves dos utilizadores simplifica os ataques por *password-guessing*, que tiram partido da fraca qualidade de passwords auto-atribuidas.
- <span id="page-47-0"></span>Apesar destes questões, o Kerberos é tido como um sistema seguro, e a sua utilização é generalizada.

#### Ficha Técnica

- **Cifras Simétricas**: DES, AES
- **Algoritmos de MAC**: DES-MAC, H-MAC
- **Funções de Hash Criptográficas**: SHA-1, MD5

- **Cifras Assimétricas**: RSA
- **Assinaturas Digitais**: RSA, DSA
- **Acordo de Chaves**: Diffie-Hellmann